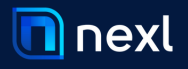

## C O M M U N I C A T I O N P L A N

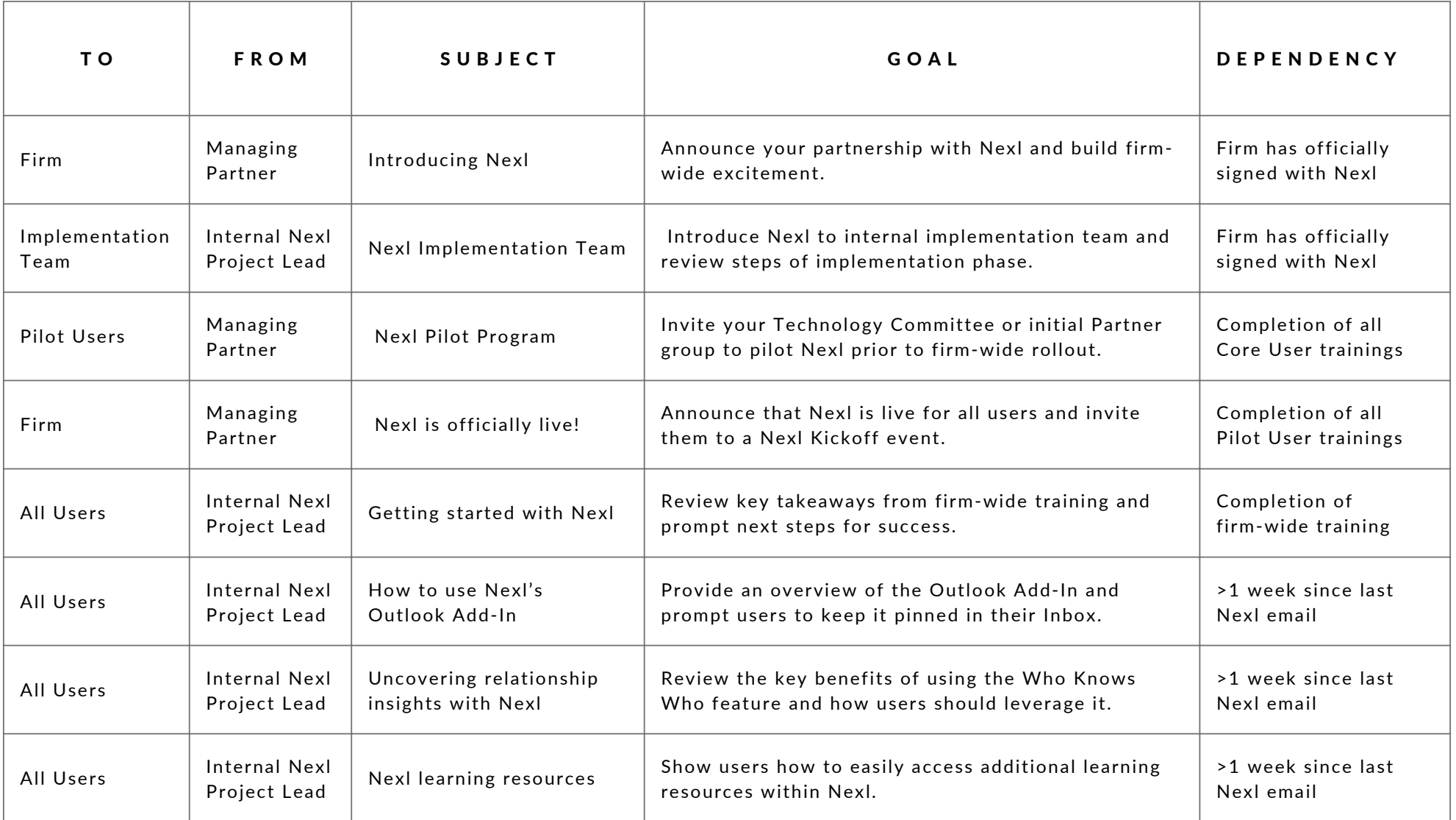